# The Freshwater **& CSIC Sound Archive AnalysishSounds**

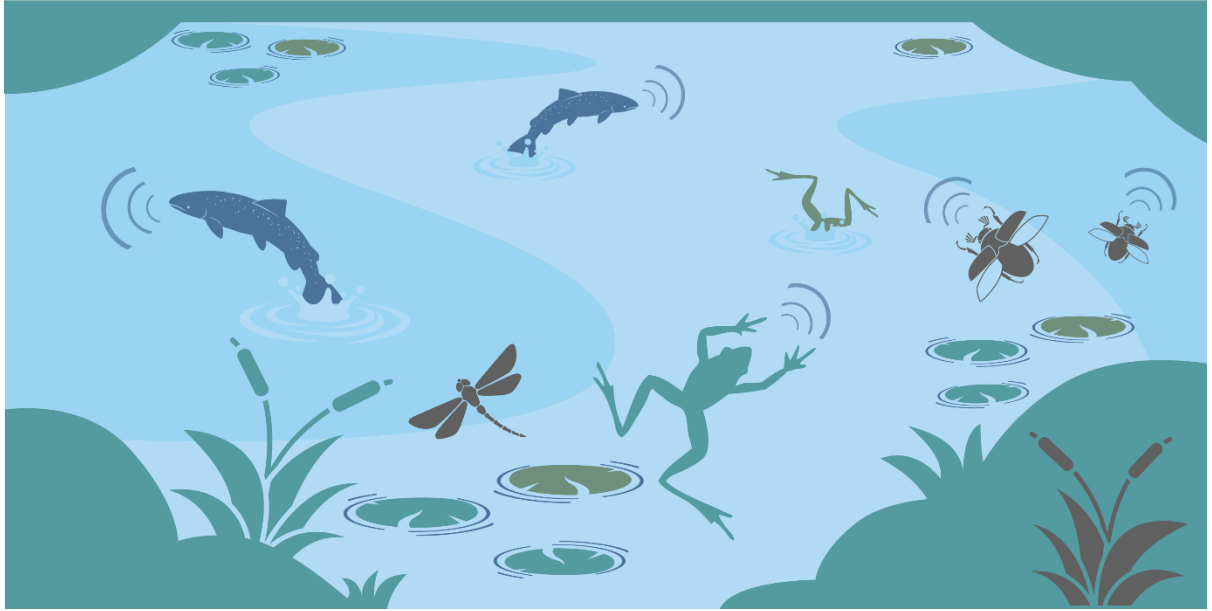

An initiative by Dr. Jack Greenhalgh and FishSounds.

## **Audio file submission instructions**

**Step 1**: Complete the submission form in the Excel spreadsheet by following the instructions.

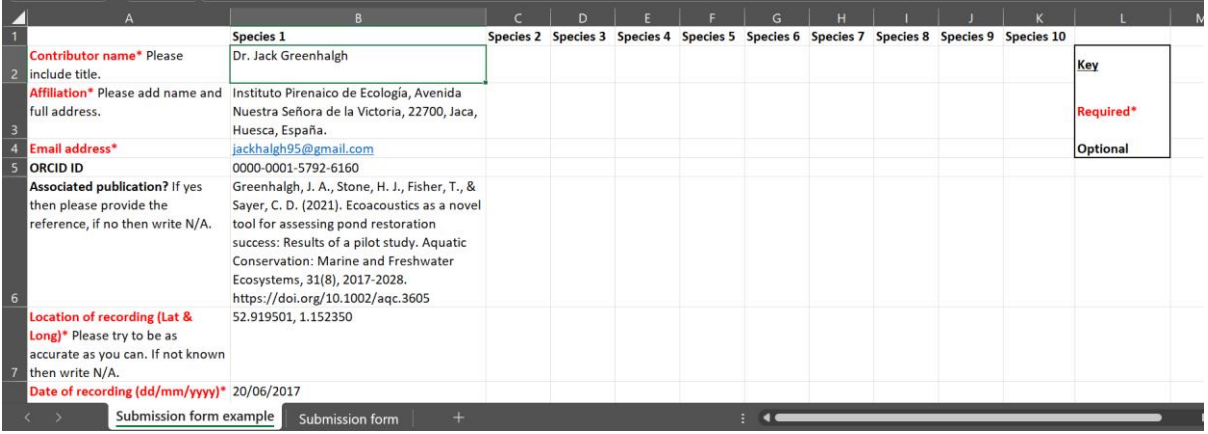

## **Example submission form**

First, have a look at the example sheet to see the required format for the submission. Required fields are highlighted in **red** and optional fields are highlighted in **black**. Be sure to add all of your contact details to be included as a coauthor in the resulting data paper.

## **Submitting unidentified sounds**

It is possible to submit unidentified sounds. If you are submitting an unidentified sound then please add the lowest taxonomic rank possible from family and below in row 17. Only submissions with a taxonomic rank of at least family or below will be considered.

## **Accurately reporting replication**

It is important to distinguish between true replicates (the number of individuals recorded), call types, and call replicates (the number of calls from an individual) to avoid pseudoreplication (Table 1).

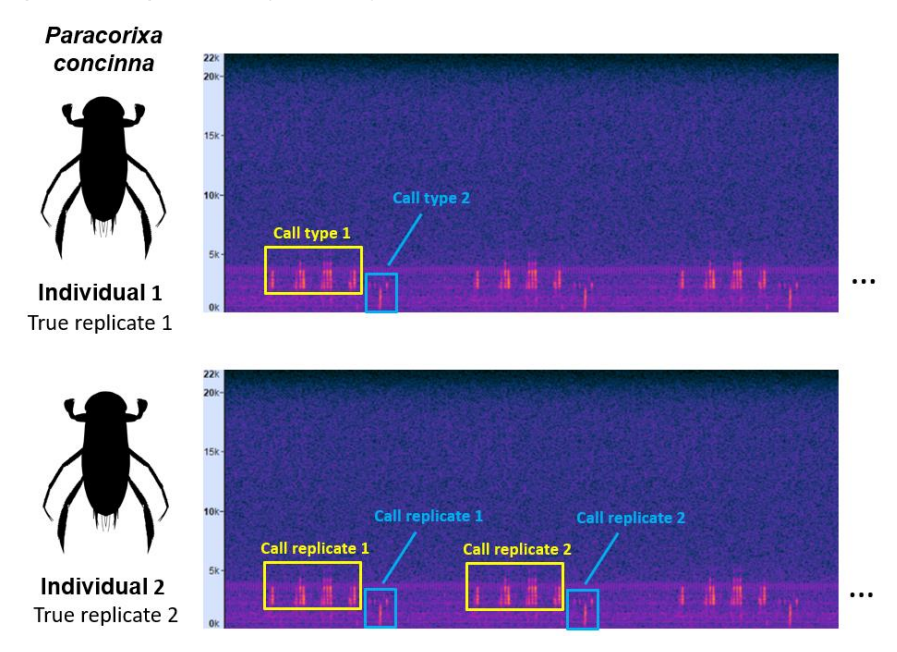

In this example, two water boatmen (*Paracorixa concinna*) individuals were recorded separately. Two call types were identified and six call replicates were measured for each. Therefore, the total number of **true replicates is 2**, the total number of **call types is 2**, and the total number of **call replicates is 12**.

**Table 1**. Classification of sounds and labelling format for file submission.

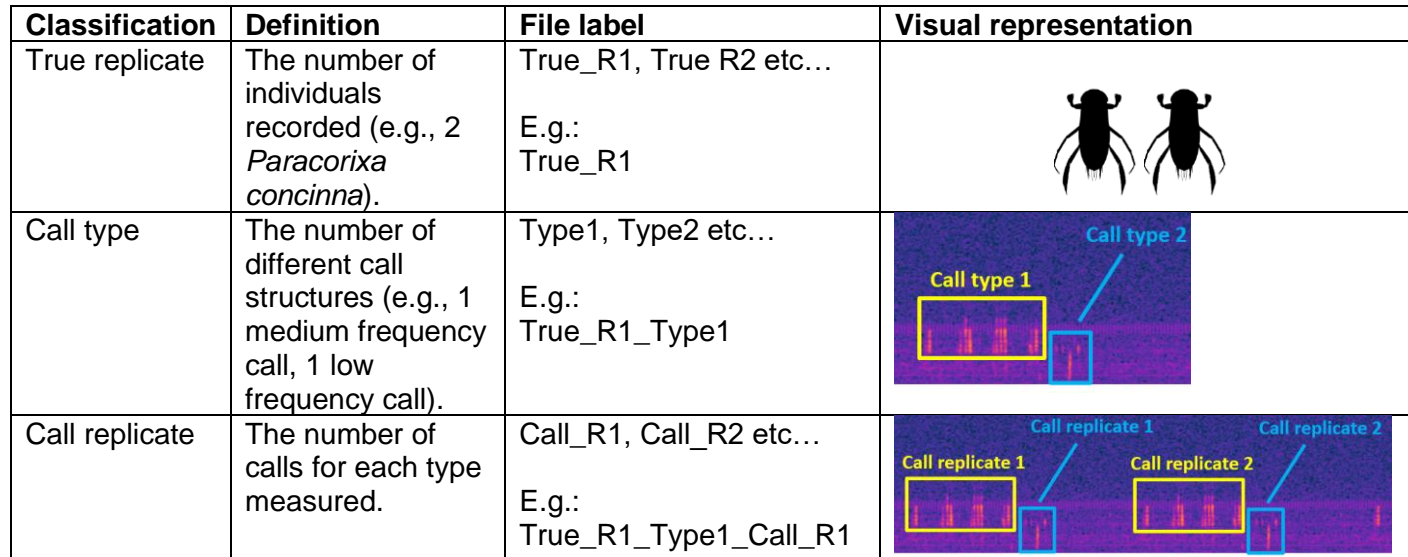

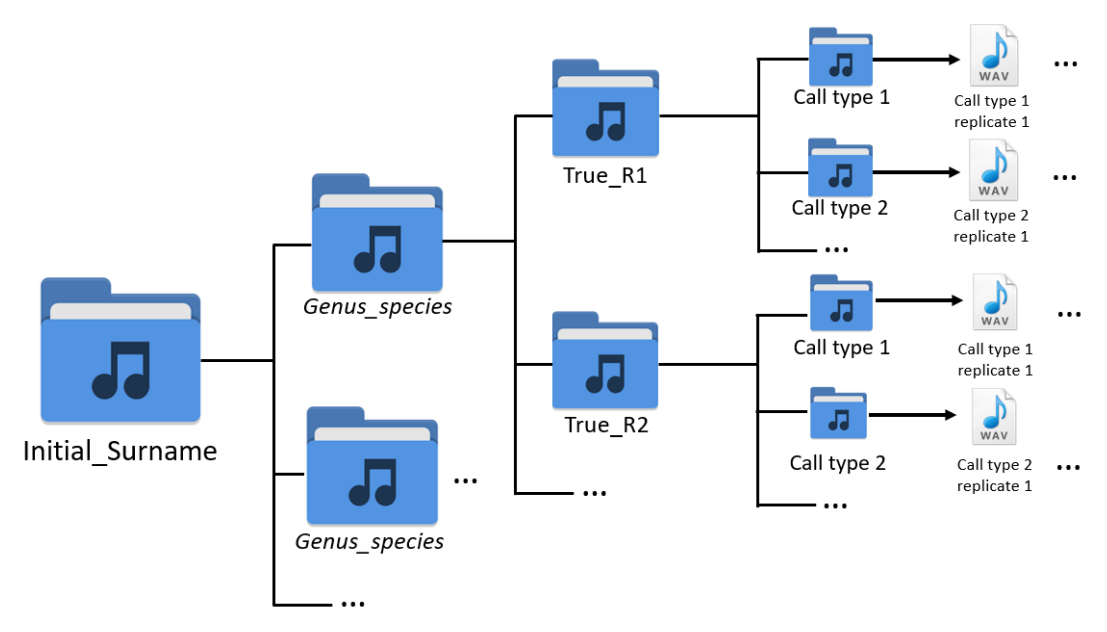

**Step 2**: Submit the audio files via [this Google Drive](https://drive.google.com/drive/folders/1RGXAGaMmIG05vE31lOVW2eHetsfLxCmn?usp=drive_link) using the following file formatting:

Google Drive link: [https://drive.google.com/drive/folders/1RGXAGaMmIG05vE31lOVW2eHetsfLxCmn?usp=drive\\_link](https://drive.google.com/drive/folders/1RGXAGaMmIG05vE31lOVW2eHetsfLxCmn?usp=drive_link)

The **main folder** is labelled as your initial and surname - in my case that would be JGreenhalgh. Within the main folder there should be **a folder for each species** submitted, labelled as the full species name. Within each species folder there should be **a folder for each true replicate** (each individual recorded) labelled as True\_R1, True\_R2 etc… see, **Table 1**.

Within each true replicate folder should be **a folder for each call type**.

## **Labelling species-specific sounds**

Within in each call type folder there should be **the .wav audio files for each call replicate** labelled as: full species name, true replicate number, call replicate number, your initial, your surname.

**Example label**: Paracorixa\_concinna\_True\_R1\_Type1\_Call\_R1\_JGreenhalgh.wav

## **Labelling unidentified sounds**

Replace 'Genus\_species' with 'Unidentified\_1', 'Unidentified\_2' etc. if submitting an unidentified sound and ignore the true replicate classification.

**Example label**: Unidentified\_1\_Type1\_Call\_R1\_JGreenhalgh.wav

## **Photos**

If you have a photo of the animal/plant that was recorded, or can get one, then please also submit it along with your sounds.

Feel free to email me with any questions via [jackhalgh95@gmail.com.](mailto:jackhalgh95@gmail.com)

Many thanks for contributing,

Dr [Jack Greenhalgh,](https://www.jack-greenhalgh.com/) Postdoctoral Researcher at the Pyrenean Institute of Ecology